# **Sænke slagskibe**

Kim Erik Sonne og Martin Schultz

### **Spillet:**

Spillet går i al sin enkelthed ud på at placere en mængde skibe på ens banehalvdel. Når man har gjort dette, placerer modstanderen en tilsvarende mængde skibe på sin banehalvdel. Ingen af spillerne kan se deres modstanders skibe.

Når begge spillere har placeret deres skibe, starter spillet. Spillerne skiftes til at affyre et skud mod deres modstanders skibe. Hvis et skib rammes, markeres det ramte felt.

Den spiller, der først destruerer alle sine modstanderes skibe, har vundet.

### **Vores modifikationer:**

Hver har 5 skibe af et felt og en spilleplade på 10x10 felter. De 5 skibe kan frit placeres på spillepladen, men der må maks. være et skib pr. felt.

### **Teknisk:**

Det skal være et program og ikke en applet.

### **Perspektivering:**

Vi ønsker at gøre det muligt at spille over netværk.

Dette ville vi implementere ved at lade den ene maskine være server og den anden være klient. Til det ville vi anvende Javas socket klasser.

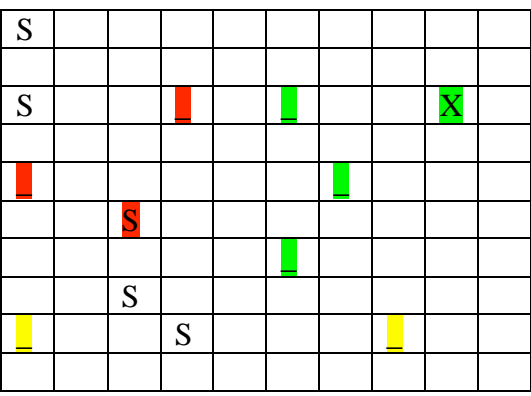

## Quit

S betyder at et af dine skibe er i dette felt.

\_ betyder at du har skudt i feltet, men ikke ramt et fjendtligt skib.

X betyder at du har skudt og ramt et fjendtligt skib i feltet.

\_ betyder at fjenden har skudt, men ikke ramt et skib i feltet.

S betyder at fjenden har skudt og ramt et skib i feltet.

\_ betyder at begge parter har skudt i det pågældende felt.